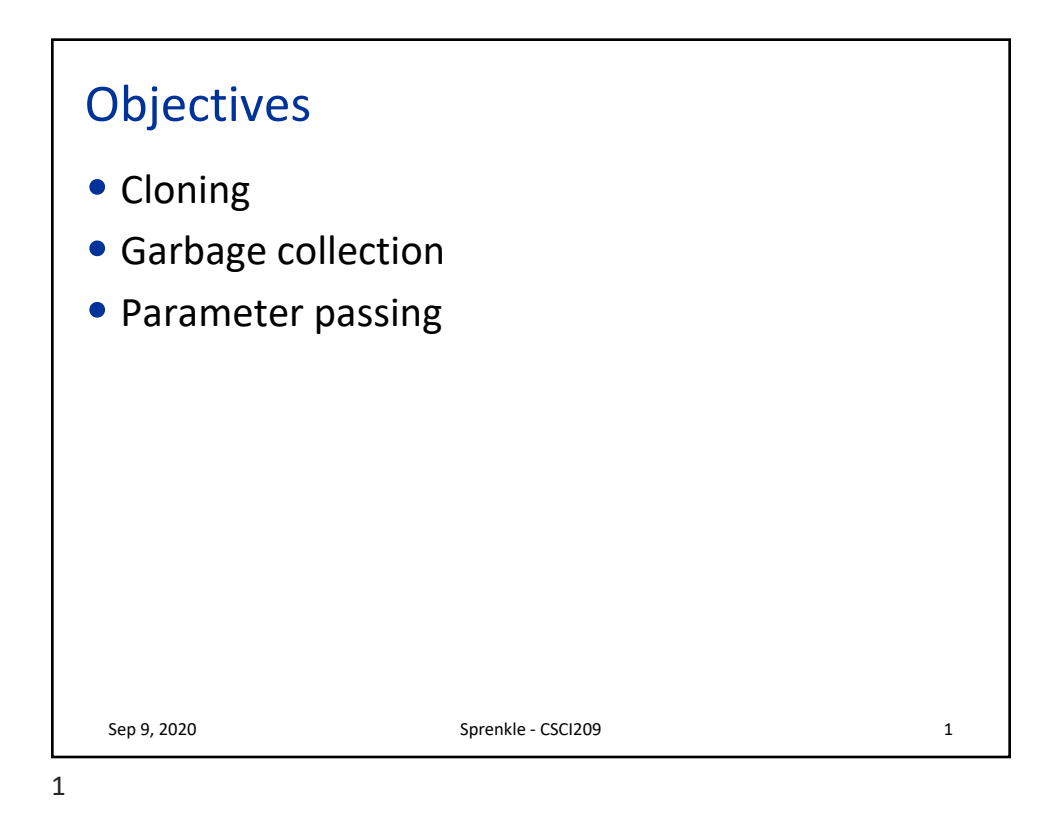

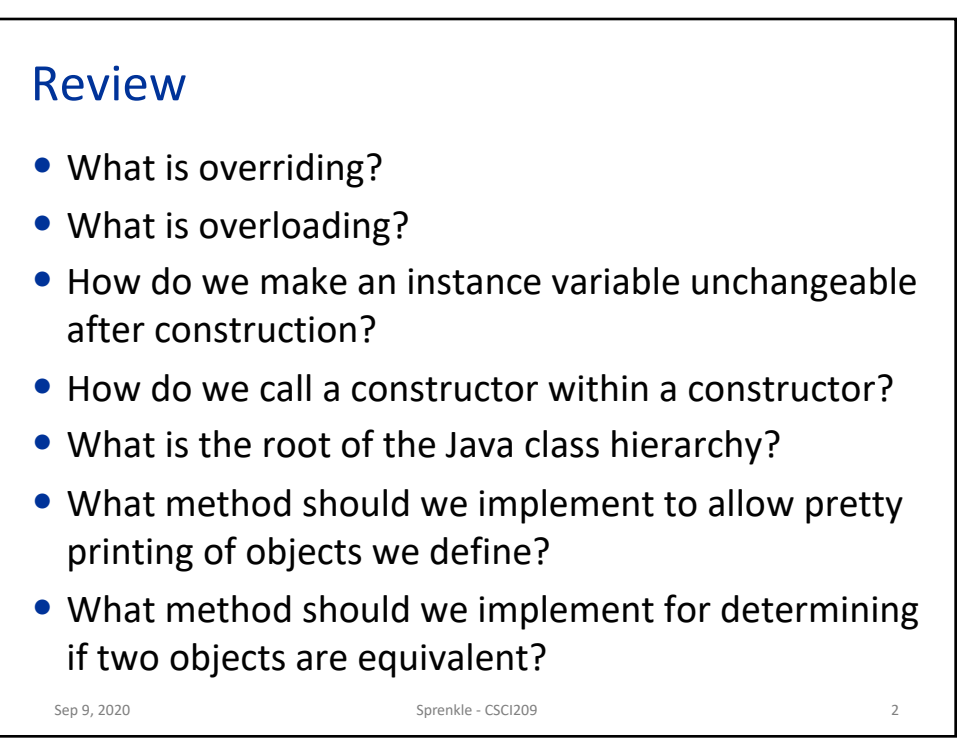

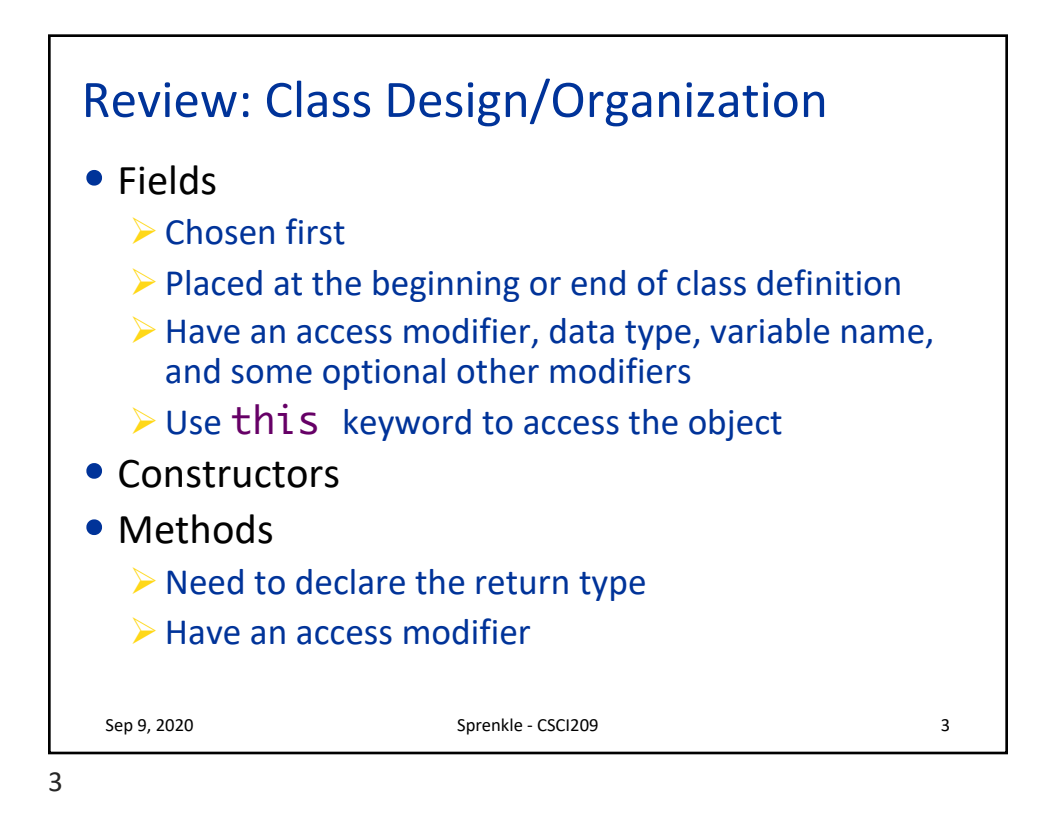

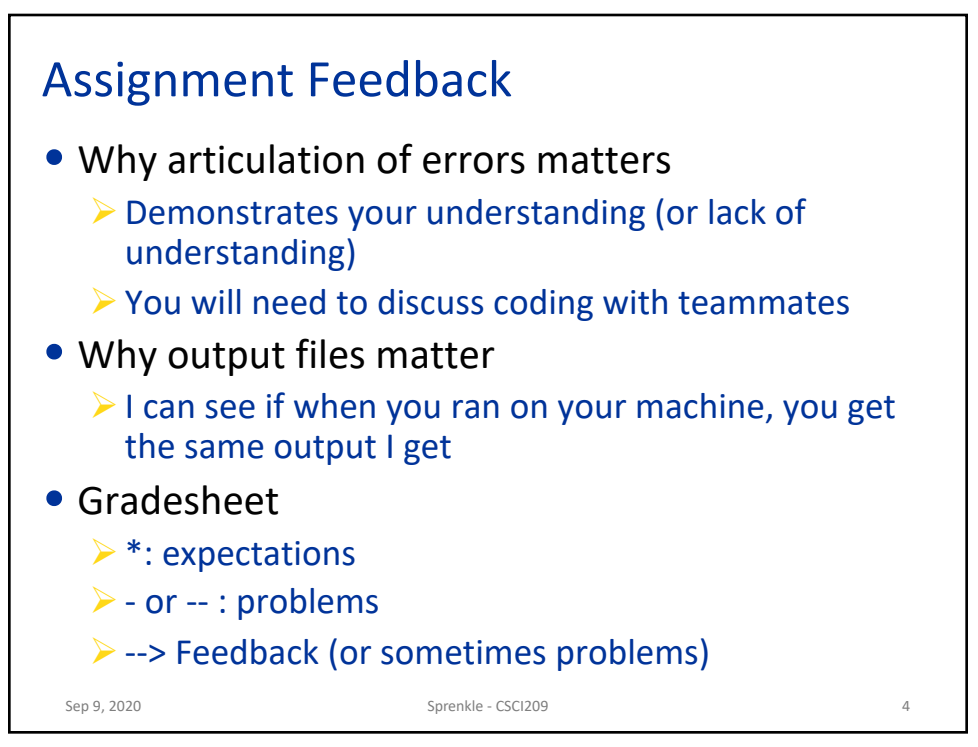

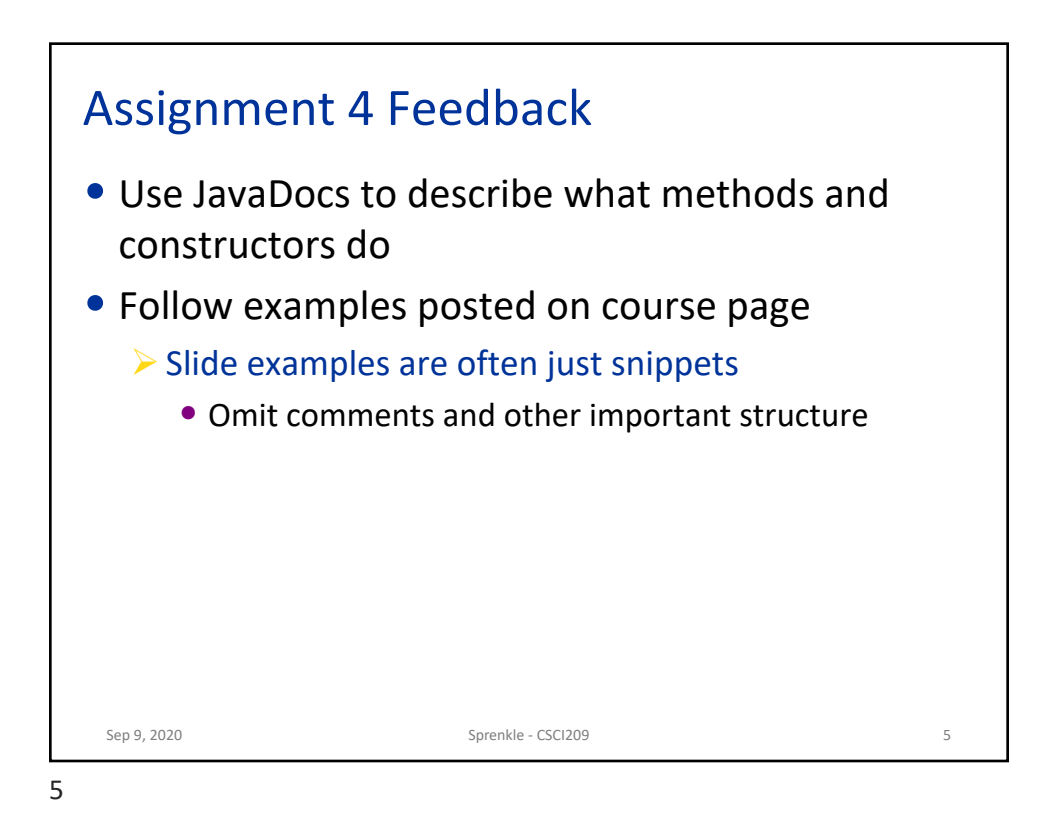

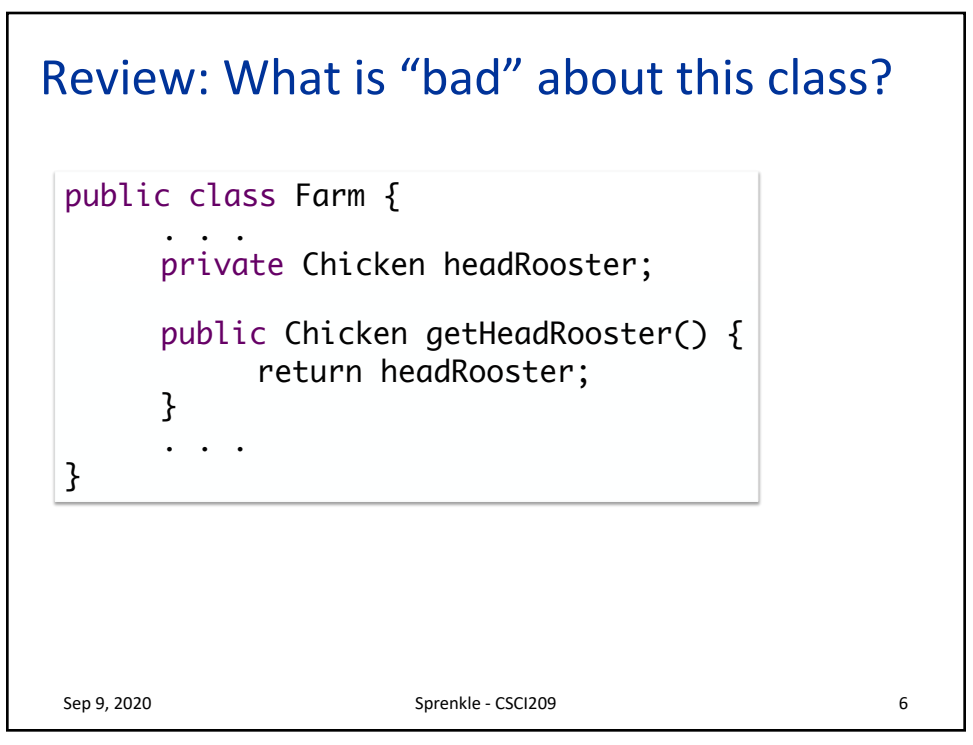

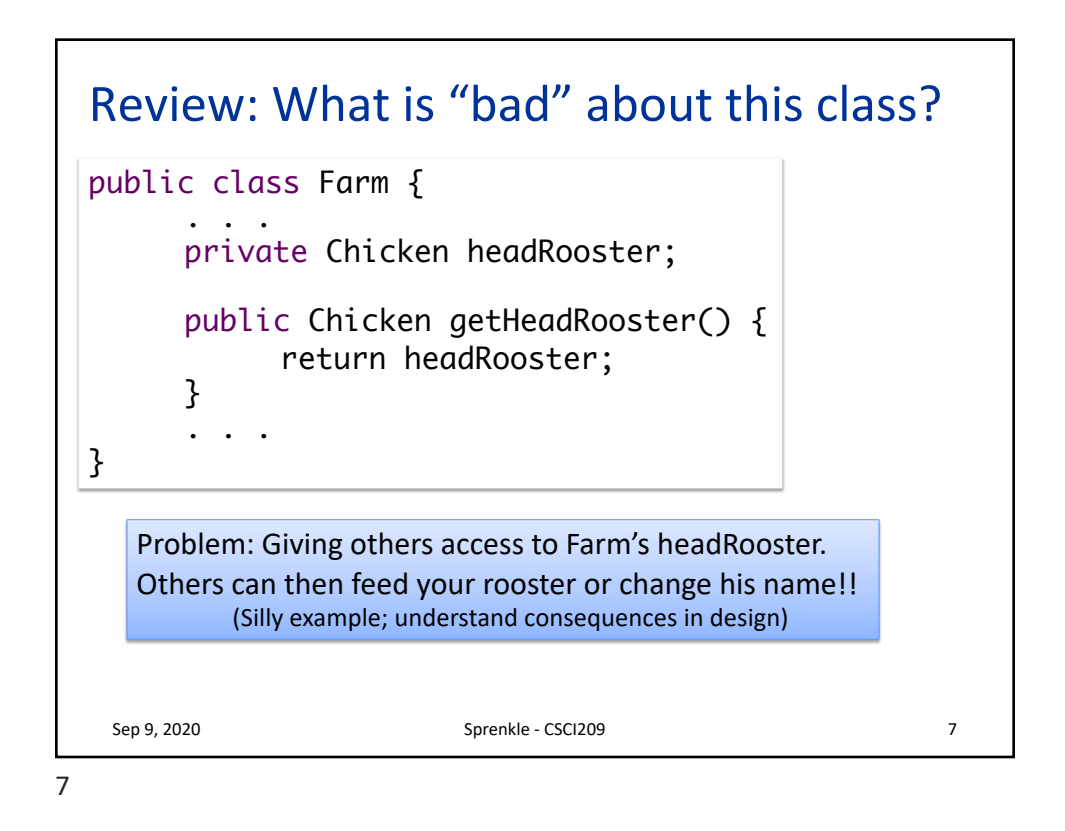

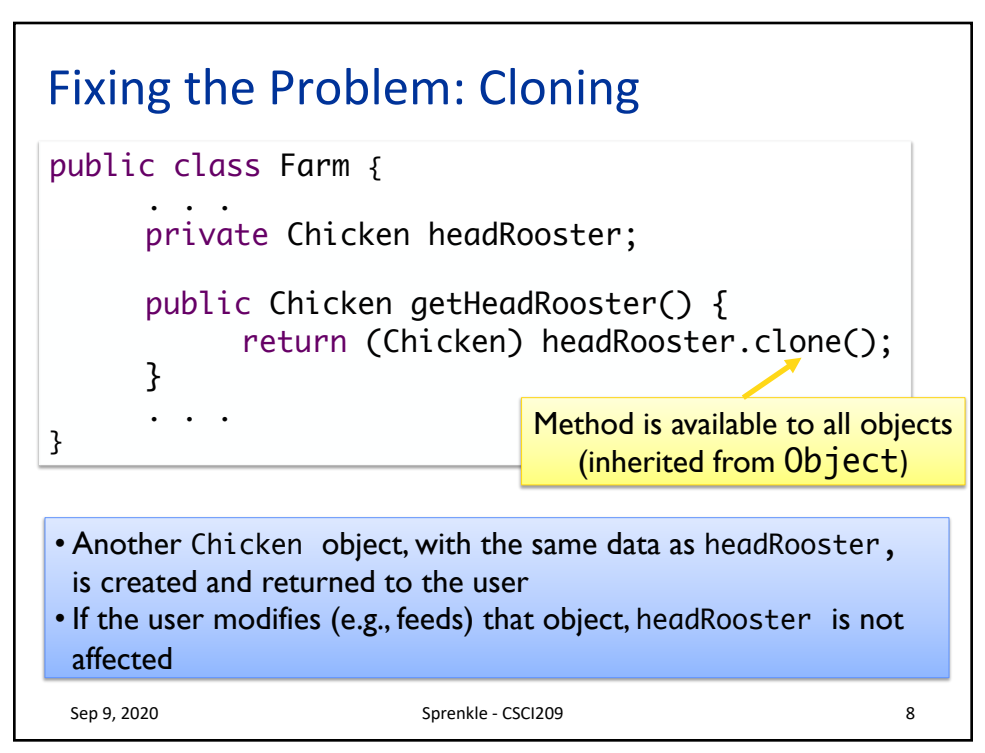

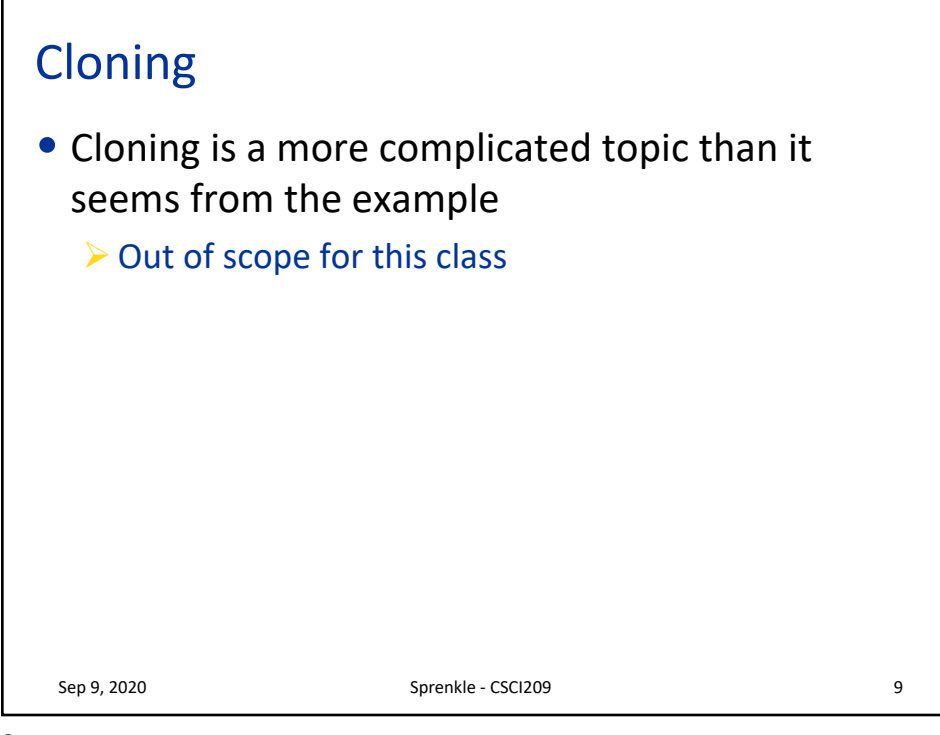

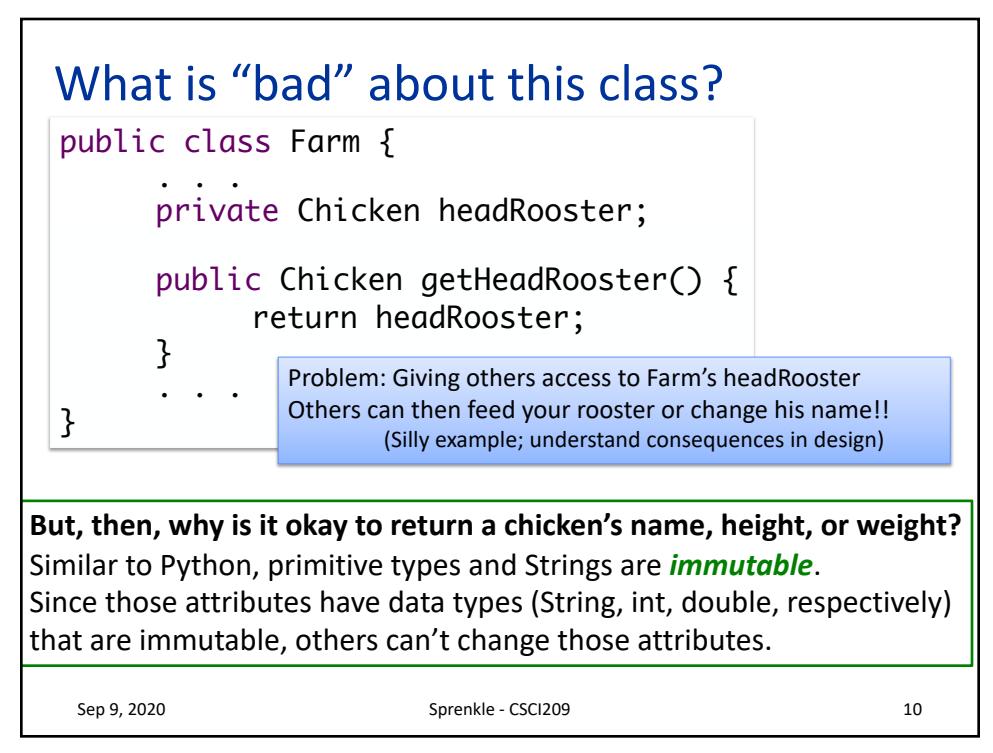

## What Happens in This Code?

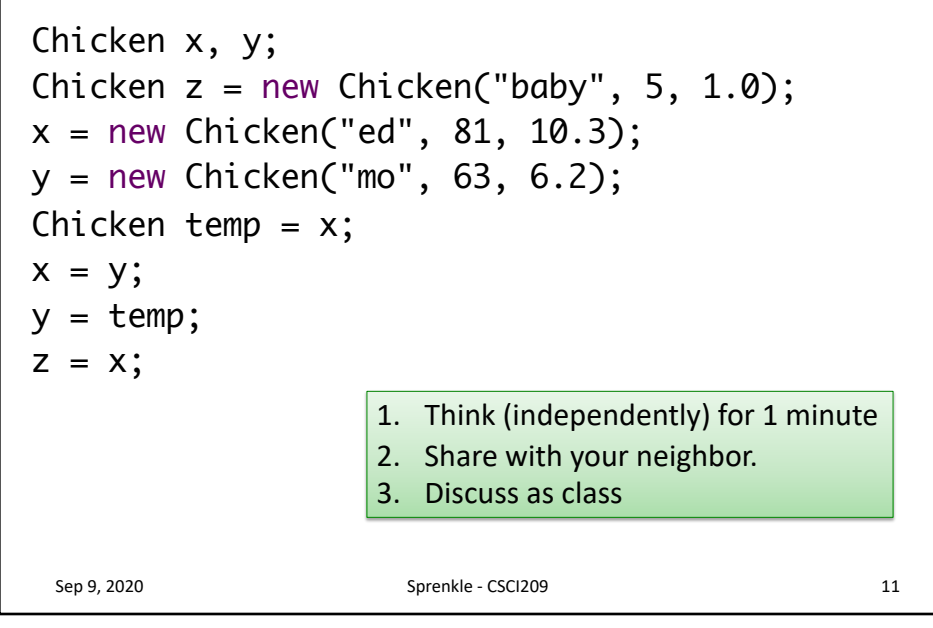

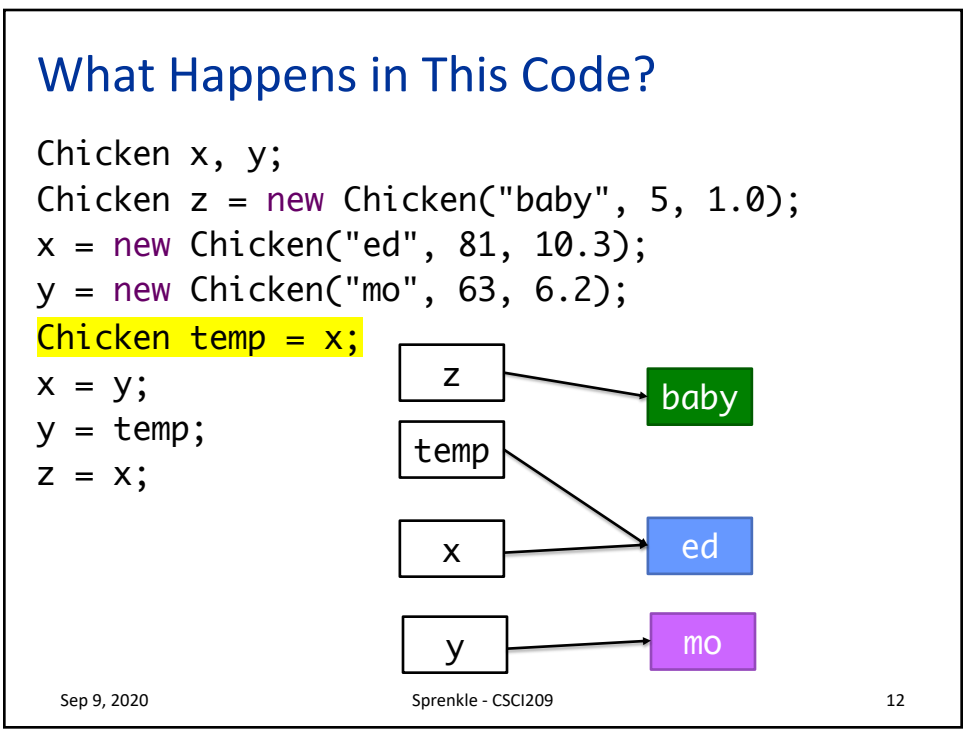

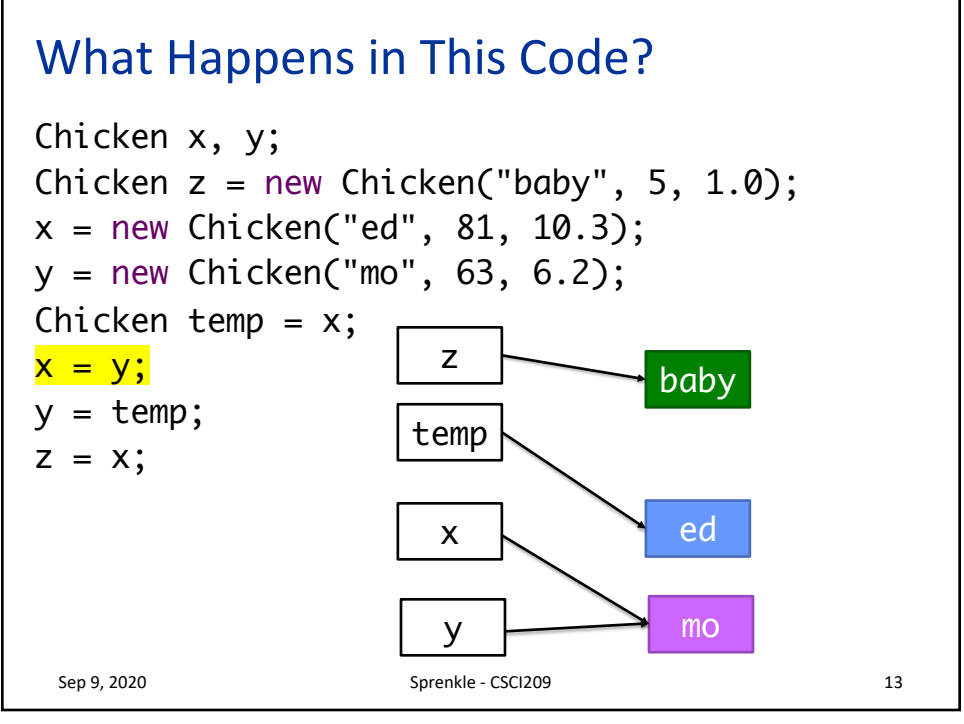

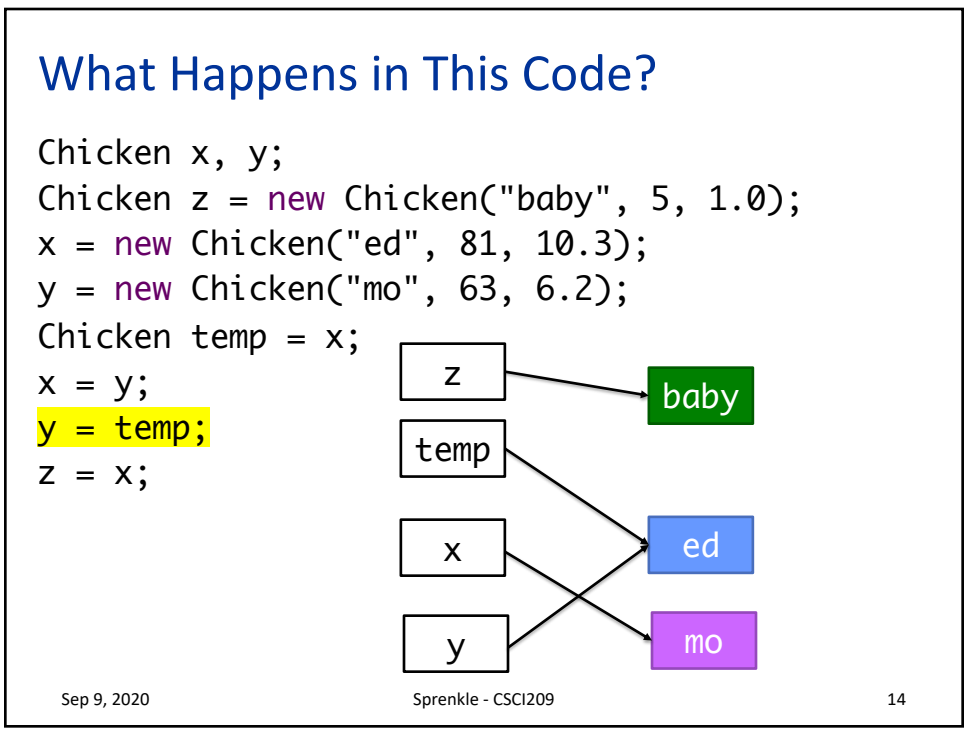

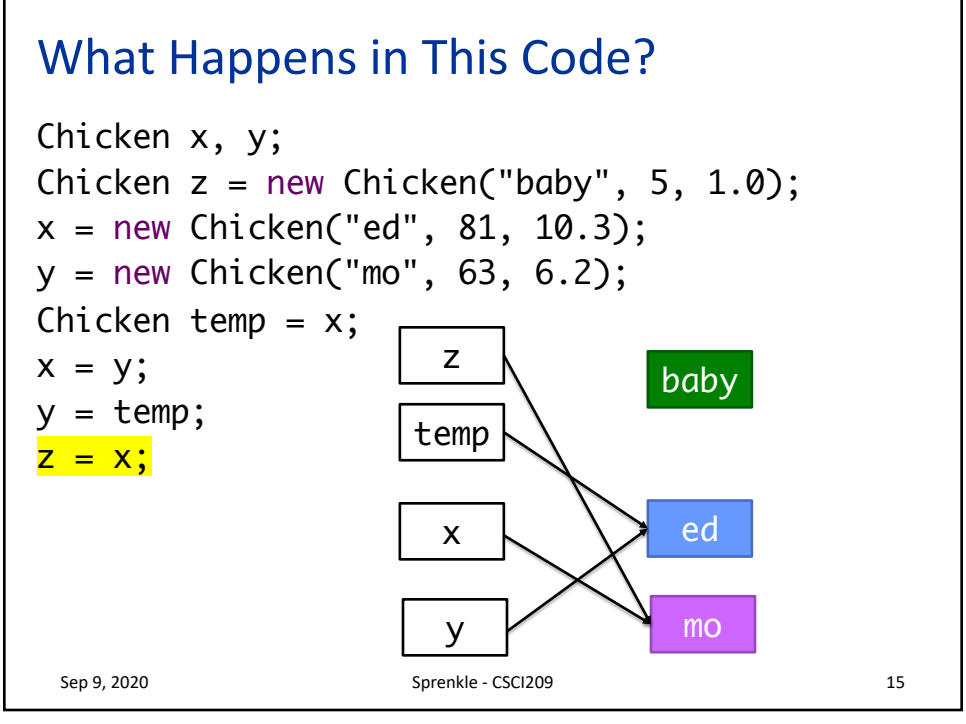

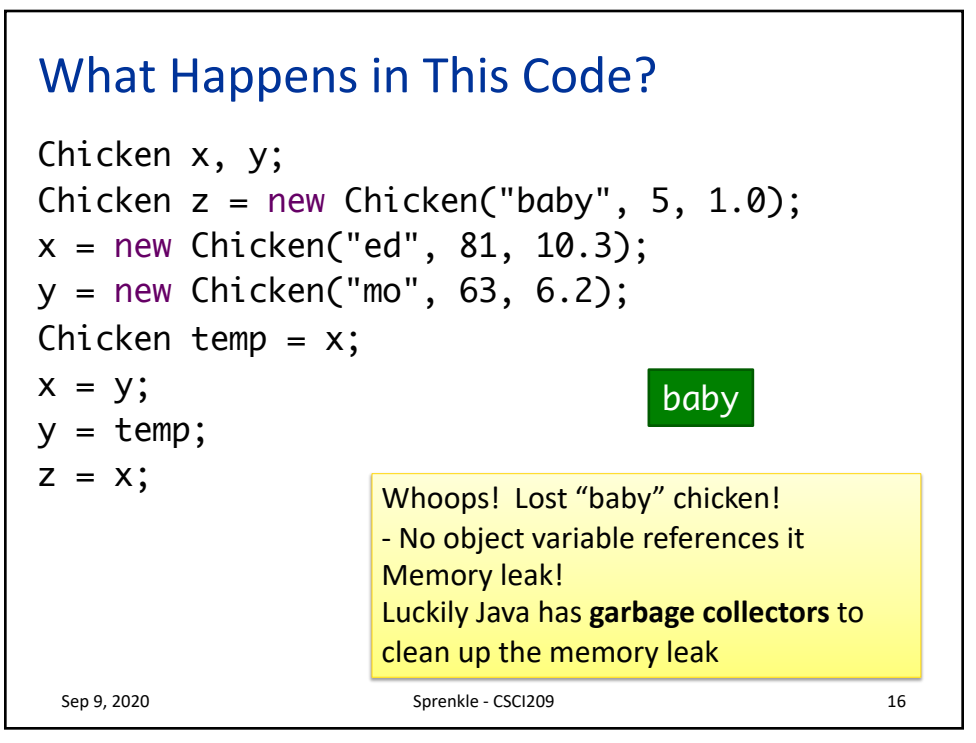

![](_page_8_Picture_1.jpeg)

Sep 9, 2020 **Sprenkle - CSCI209 18** Sprenkle - CSCI209 **18** Sprenkle - CSCI209 **18** Memory Management • Early languages (e.g., C): free memory when you're done with it • In C++ and some other OOP languages, classes have explicit *destructor* methods that run when an object is no longer in scope • Java provides *automatic garbage collection*  $\triangleright$  Waits until there are no references to an object  $\triangleright$  Reclaims memory allocated for the object that is no longer referenced Discussion: Benefits and limitations of garbage collection?

![](_page_9_Figure_1.jpeg)

![](_page_9_Figure_2.jpeg)

![](_page_10_Figure_1.jpeg)

![](_page_10_Figure_2.jpeg)

![](_page_11_Picture_1.jpeg)

![](_page_11_Figure_3.jpeg)

![](_page_12_Figure_1.jpeg)

```
public static void main(String[] args) {
   int x = 10;
   int squared = square(x);
   System.out.println("The square of " + x + " is " +
                  squared);
}
```

```
public static int square(int num) {
   return num*=num;
}
```
![](_page_12_Figure_4.jpeg)

![](_page_12_Figure_6.jpeg)

![](_page_13_Figure_1.jpeg)

![](_page_13_Figure_3.jpeg)

![](_page_14_Figure_1.jpeg)

![](_page_14_Figure_3.jpeg)

![](_page_15_Figure_1.jpeg)

![](_page_15_Figure_3.jpeg)

![](_page_16_Figure_1.jpeg)

![](_page_16_Figure_2.jpeg)

## What's the Output?

![](_page_17_Figure_2.jpeg)

![](_page_17_Figure_4.jpeg)

## What's the Output?

![](_page_18_Figure_2.jpeg)

Sep 9, 2020 Sprenkle - CSCI209 37

![](_page_18_Figure_6.jpeg)

![](_page_19_Figure_1.jpeg)

![](_page_19_Figure_3.jpeg)

![](_page_20_Figure_1.jpeg)

![](_page_20_Figure_3.jpeg)

![](_page_21_Figure_1.jpeg)